# **BNL Box**

#### Hironori Ito

### Brookhaven National Laboratory

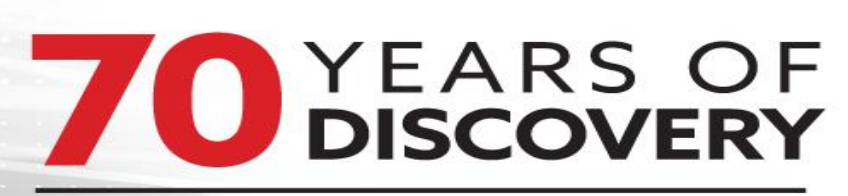

#### **A CENTURY OF SERVICE**

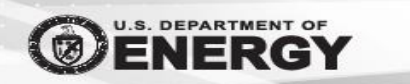

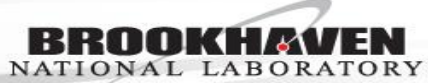

## **BNL Box**

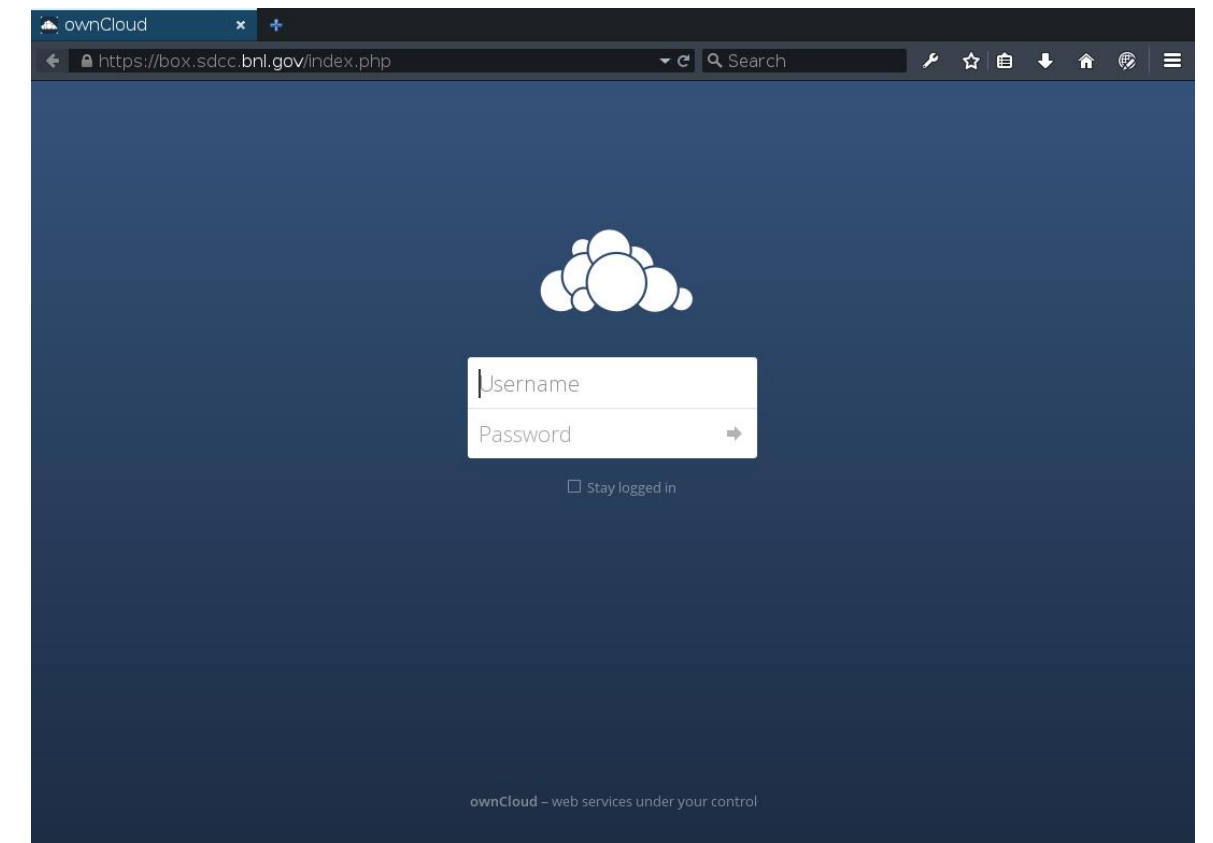

- Cloud storage like Dropbox, Google Drive, Box, MS One drive
- Using Owncloud software.
- Using CephFS as a backend storage.

**BROOKHAVEN** 

NATIONAL LABORATORY

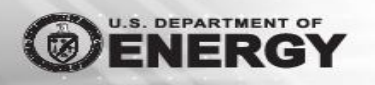

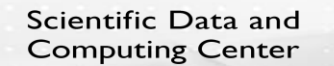

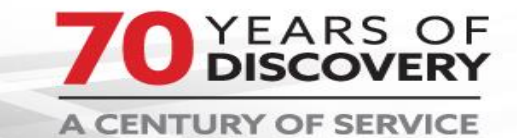

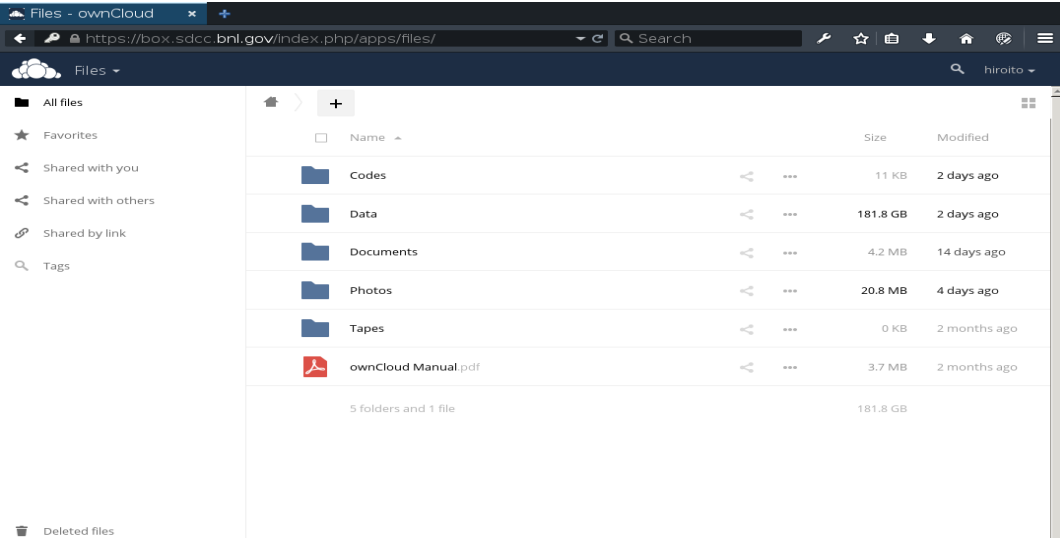

**Φ** Settings

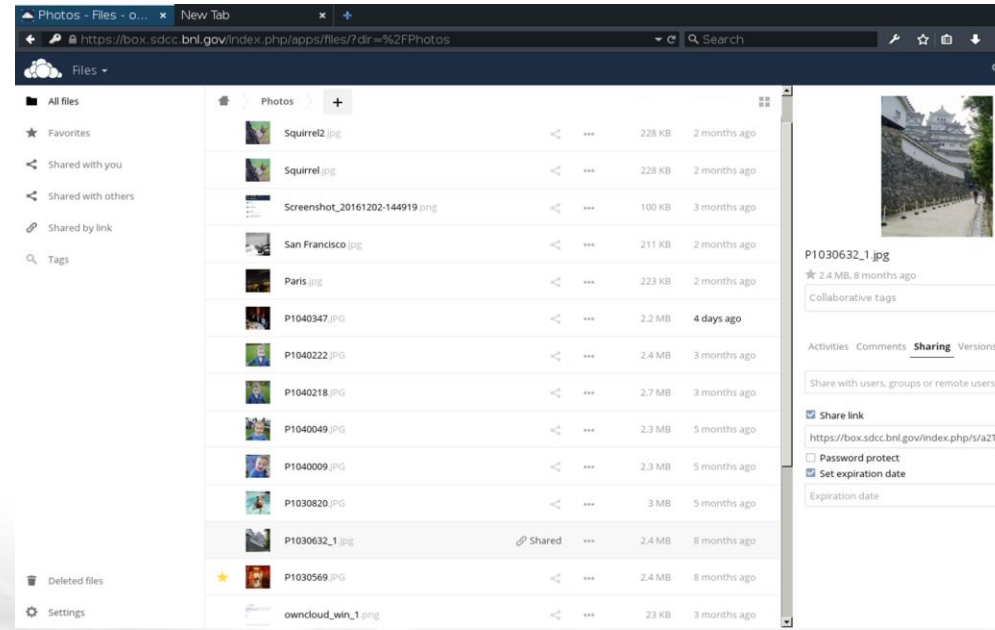

 $\sim$   $\mid$   $i$ Ty2HLxZEC1Nr

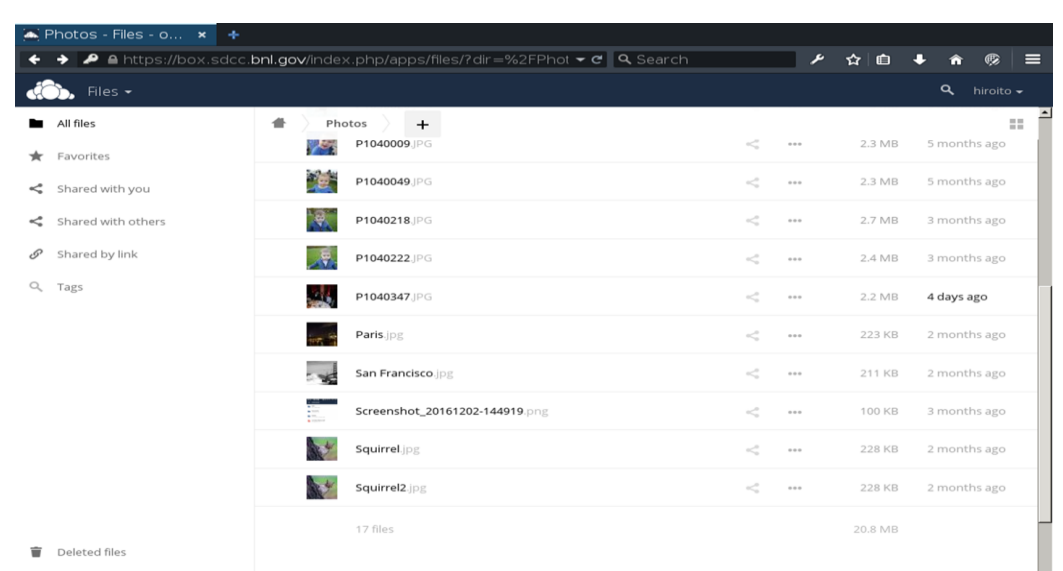

**☆** Settings

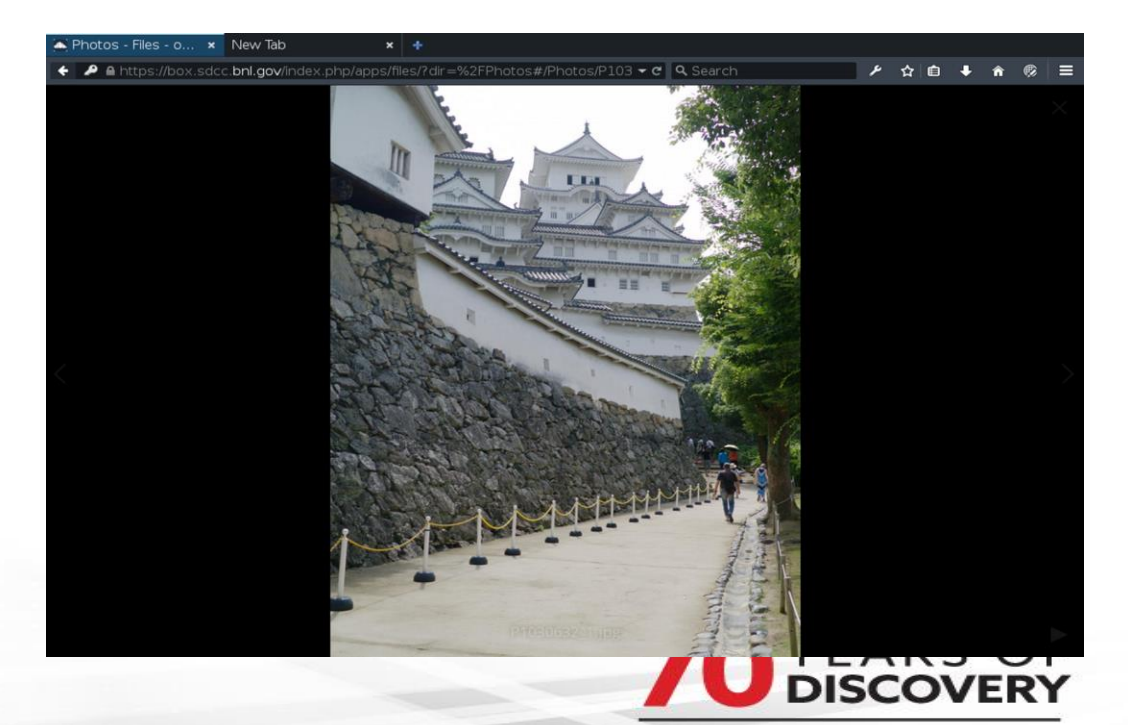

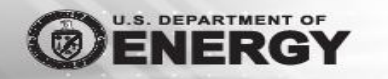

BROOKHAVEN

Scientific Data and **Computing Center** 

**A CENTURY OF SERVICE** 

hiroito General **Network** Activity 192.12.15.17 192.12.15.173 2 Connected to https://192.12.15.173 as hiroito. 182 GB of 1,000 GB in use ownCloud Synchronizing with local folder owncloud<sub>2</sub> Codes (11 KB) Data (182 GB)  $\checkmark$ Documents (4 MB)  $\checkmark$ Photos (22 MB)  $>$   $\Box$  $\overline{\phantom{a}}$  Tapes (0 B) Add Folder Sync Connection

Desktop/Laptop apps are available in MS Win, Mac and Linux.

They are **free**.

The performance seems to be limited to the maximum of 100MB/s.

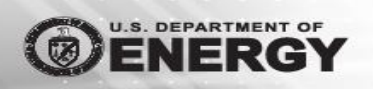

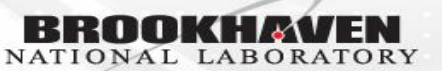

Scientific Data and **Computing Center** 

Using the provided app, one can decides what to sync automatically.

Eg. Example

- Data and Tapes directories are not synchronized.
- Codes, Documents, Photos directories are synchronized automatically.

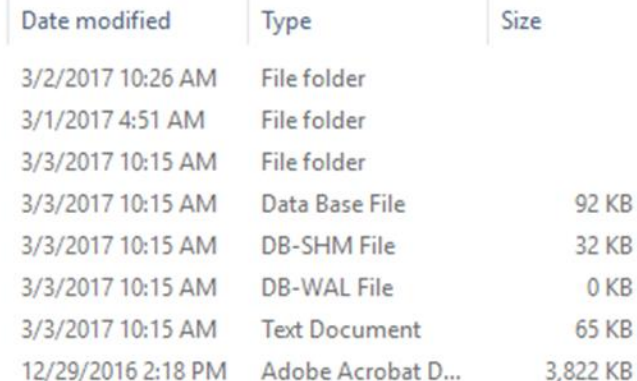

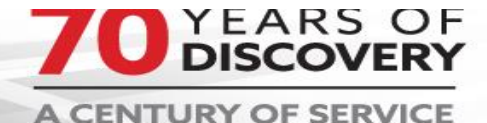

Account.

 $\Box$  Name

**O** Codes

**Photos** 

**Documents** 

csync\_journal

.owncloudsync ownCloud Manual

.csync\_journal.db-shm .csync\_journal.db-wal

...

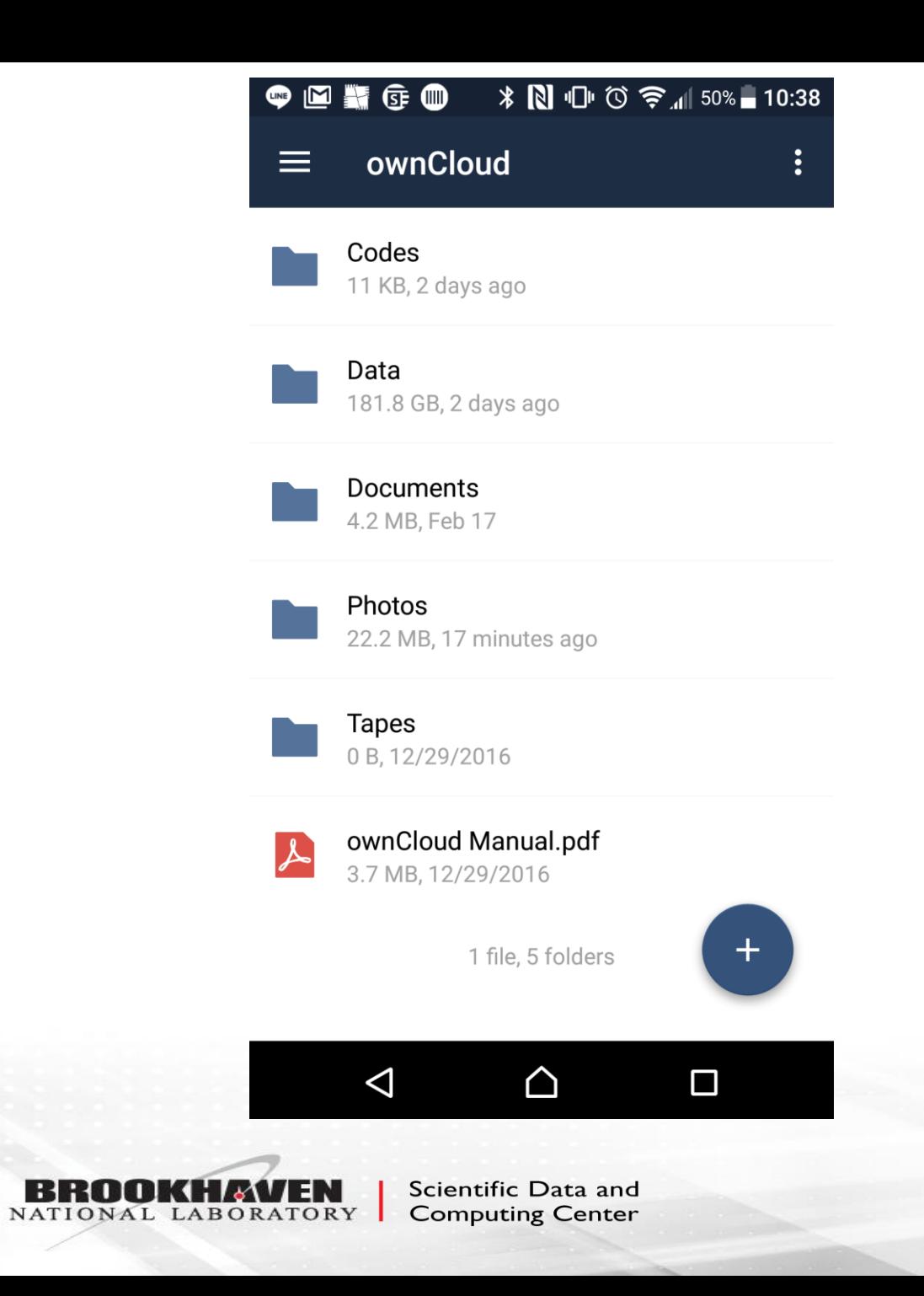

Mobile apps are available for Android and iOS.

They cost  $$0.99$ 

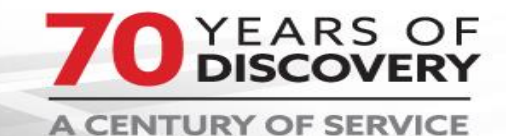

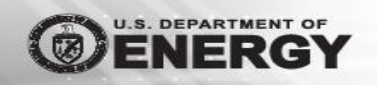

- **Performace** 
	- Default sync app will sync data at the top rate of 100MB/s.
	- 100MB/s is fast enough for documents and photos. But, it is not fast enough for big users with 100TB data.
	- Owncloud uses standard WebDAV protocol.
		- Custom client is easy to make.
		- Copy\_bnl\_box client has been created.
		- It achieves about 150MB/s per file. Using the several concurrent transfers, it can easily achieve the high bandwidth required for big data.
			- NOTE: Different SSL library has a large impact to the performance. Eg.Curl in RHEL 7 is complied with NSS. It shows 1/5 of the performance with Curl using OpenSSL.
- Streaming
	- XROOTd will be used to stream data.

NATIONAL LABORATORY

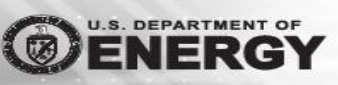

Scientific Data and **Computing Center** 

- Tape/Archive
	- User can automatically store data in Tape.
	- But, there are some rules.
		- Files in "Tape" directory are considered for archive.
		- Files smaller than 1GB will be tarred.
		- Files staying longer than 2 weeks with the their tar size larger than 100MB will be archived.
		- Once files are archived, they will disappear from the Box storage.
		- Files will be restored in a different directory from HPSS tape system.
		- Separate restore page will be created.
		- File meta data will be stored in their own area.

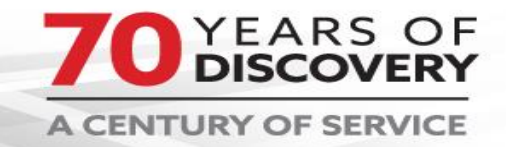

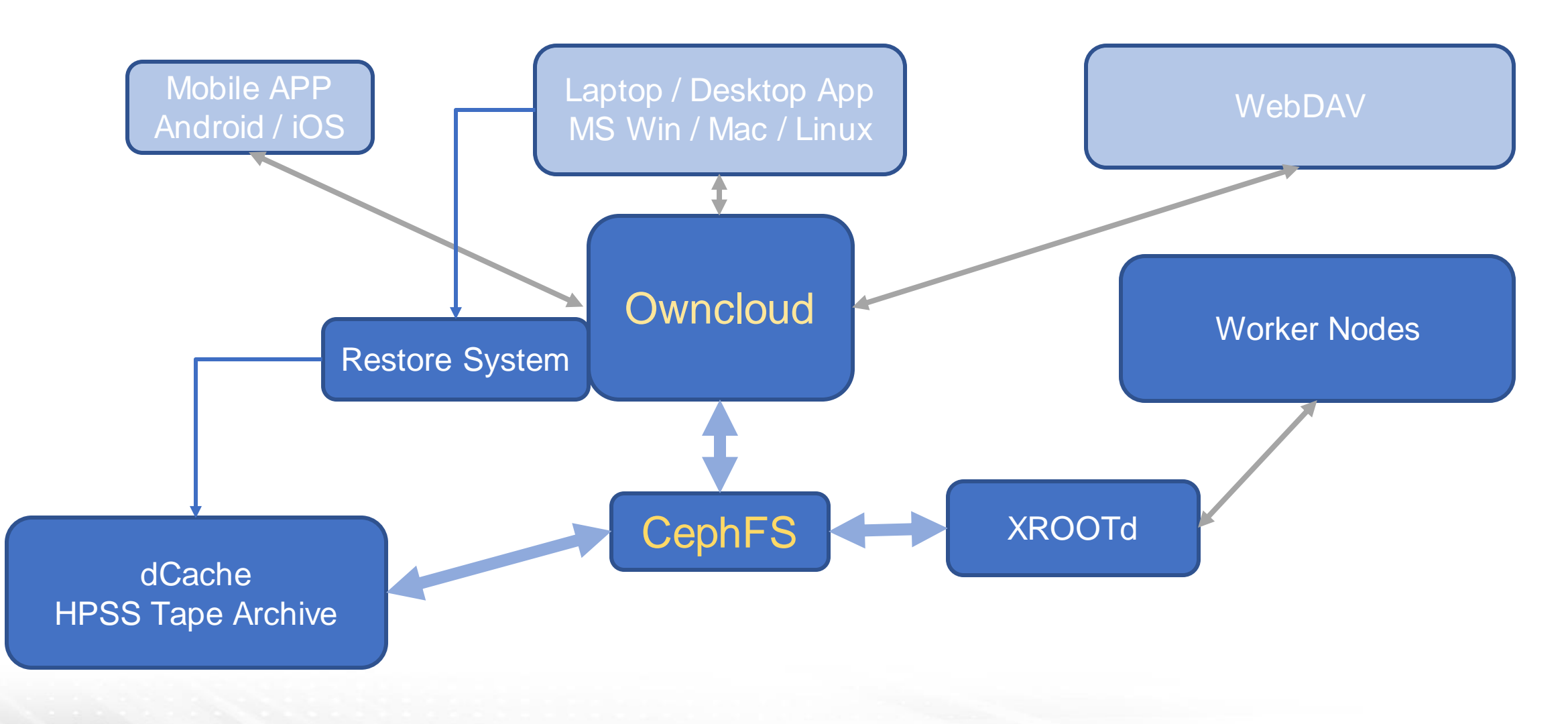

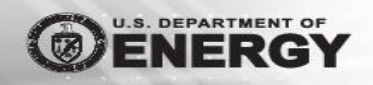

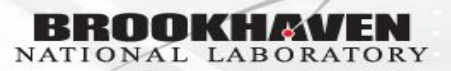

Scientific Data and **Computing Center** 

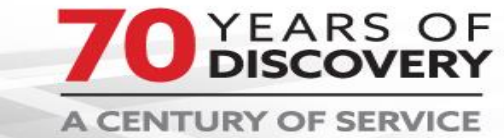